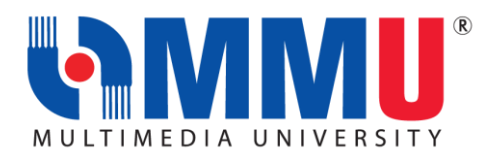

## **IMPORTANT INFORMATION FOR NEW STUDENTS JULY INTAKE 2021 (TRIMESTER 1, 2021/2022)**

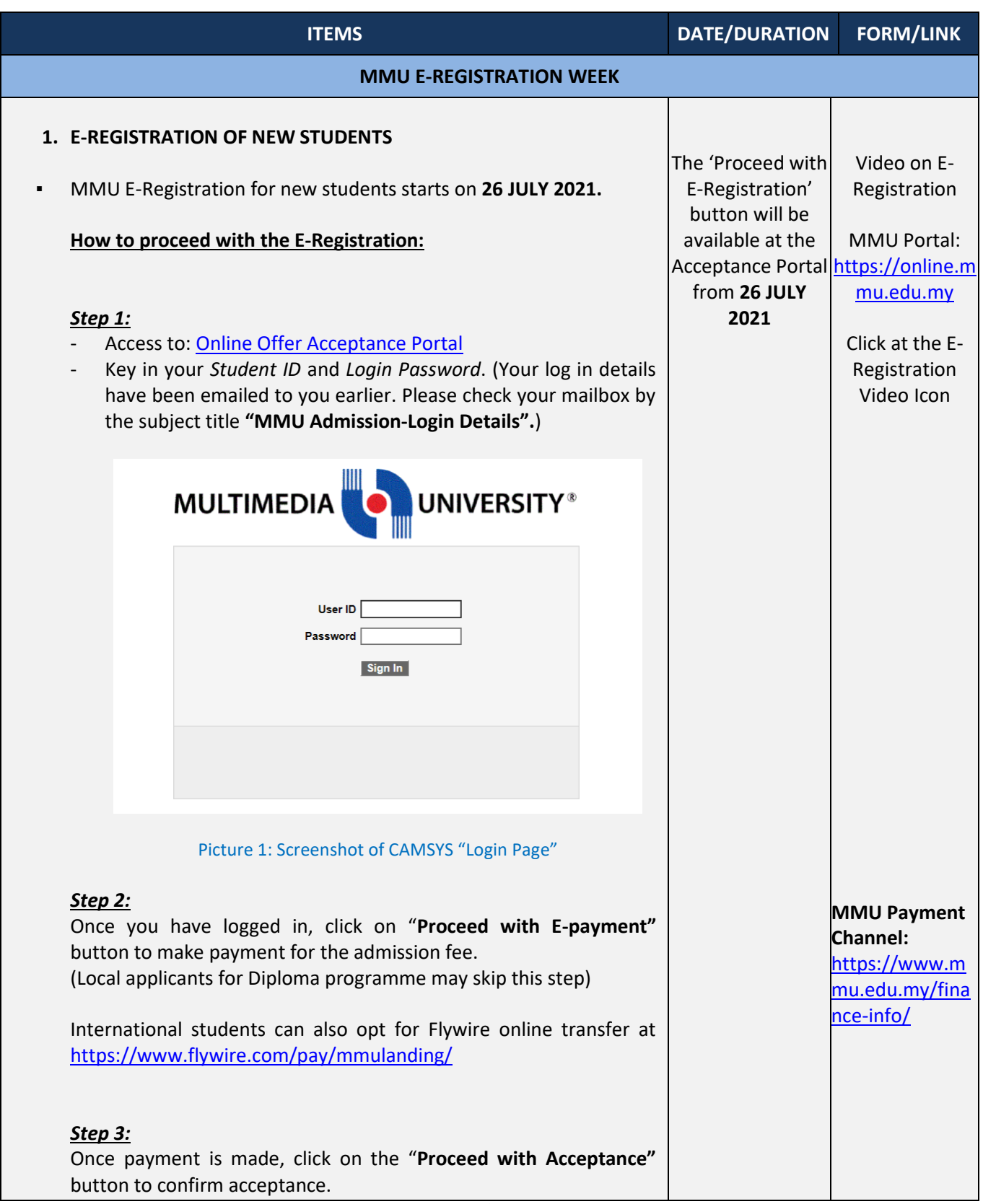

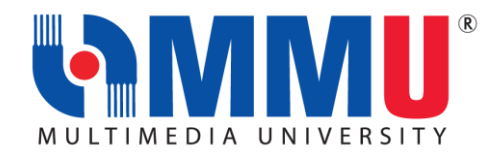

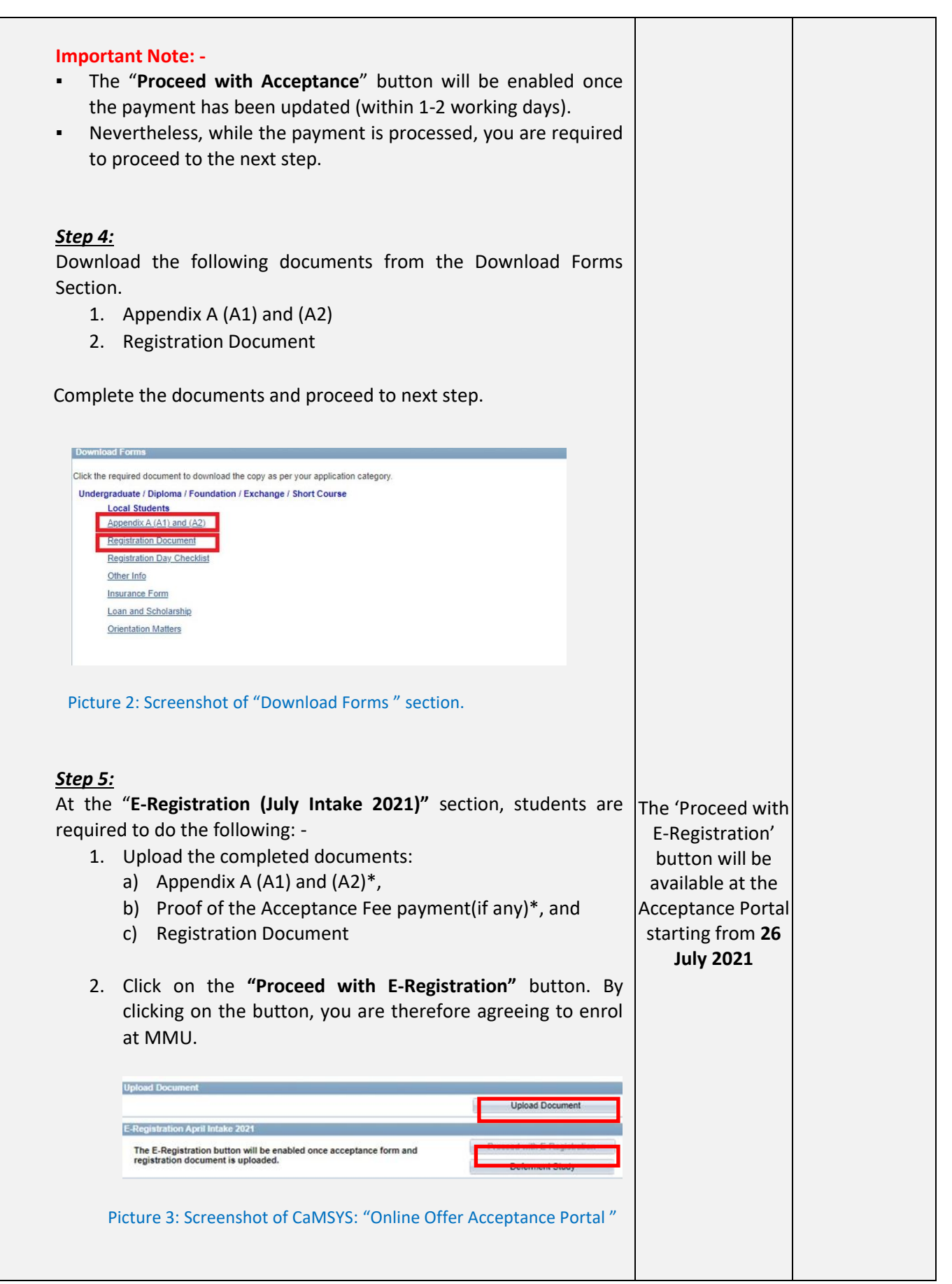

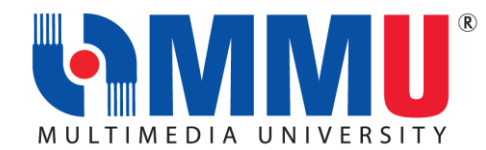

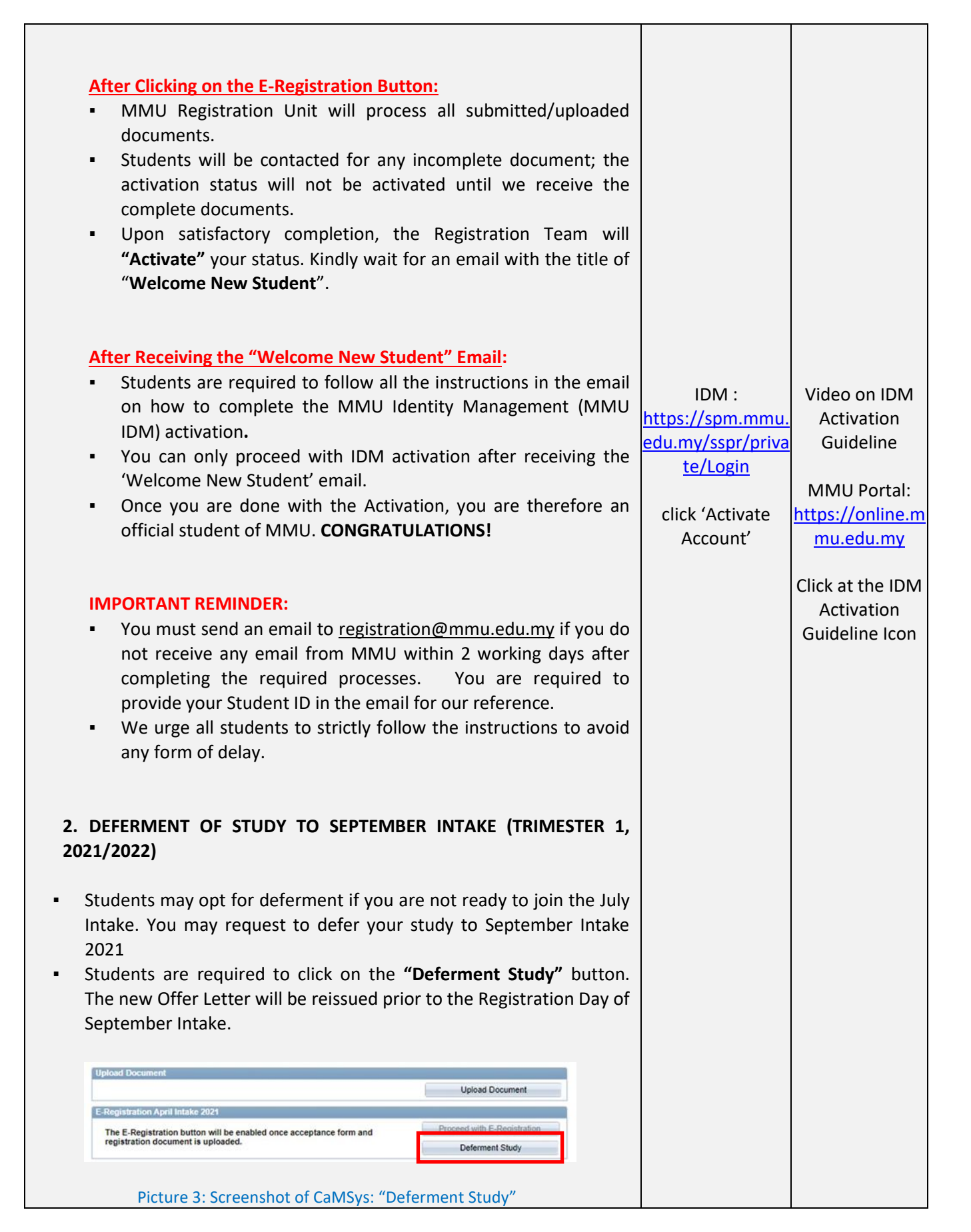

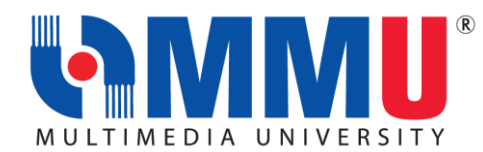

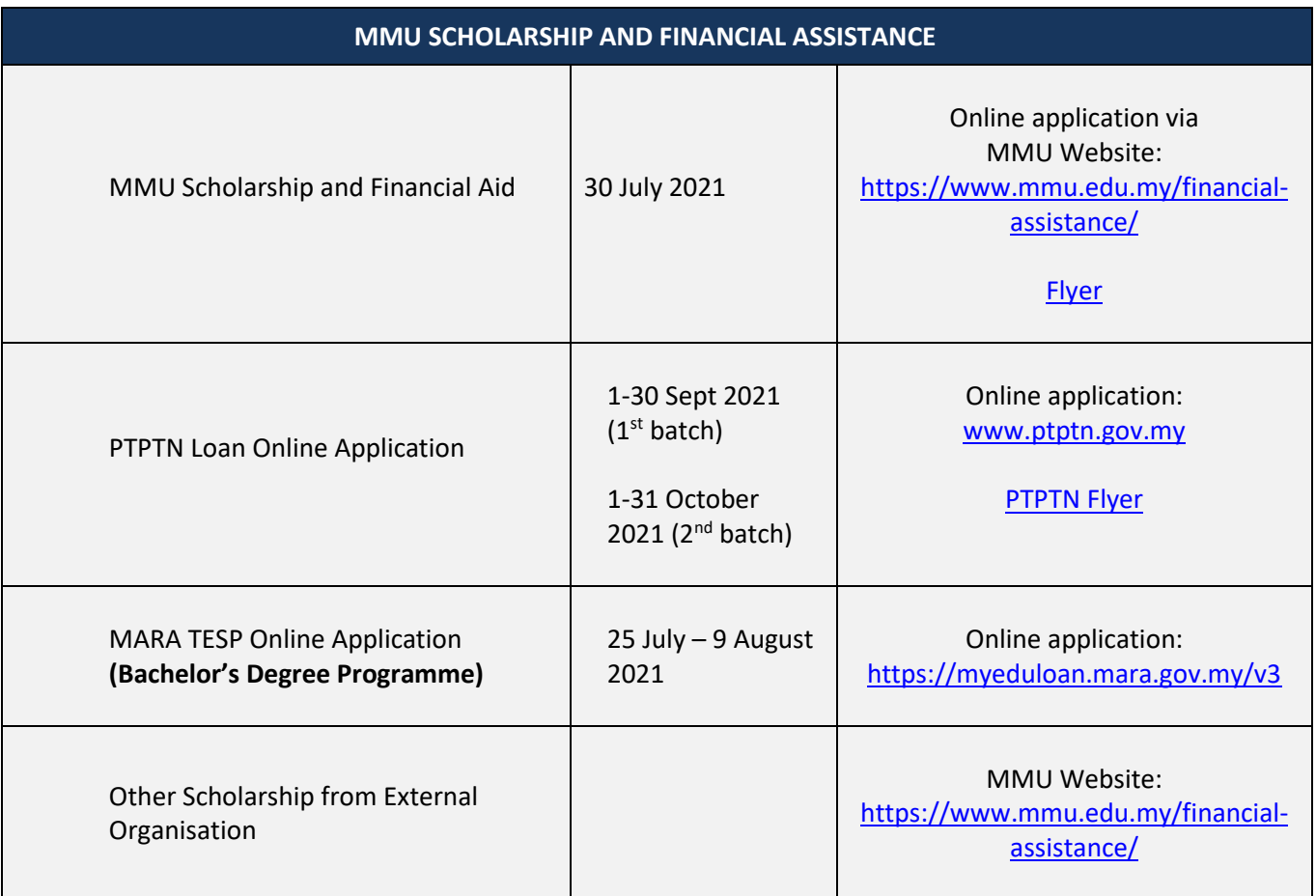

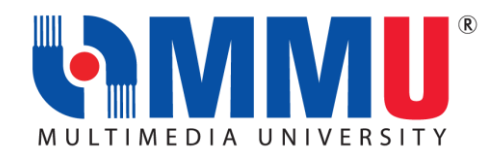

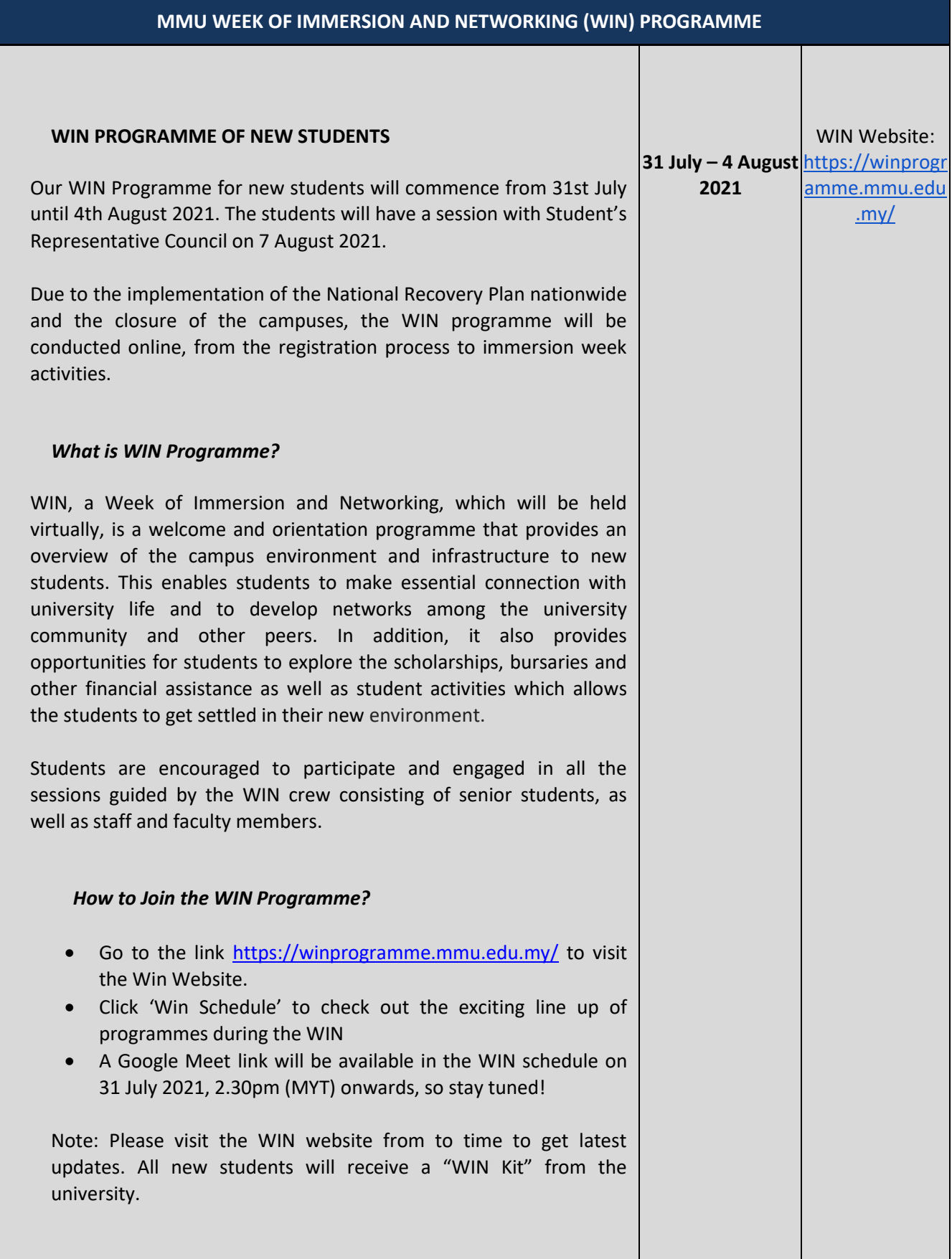

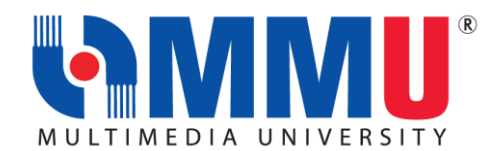

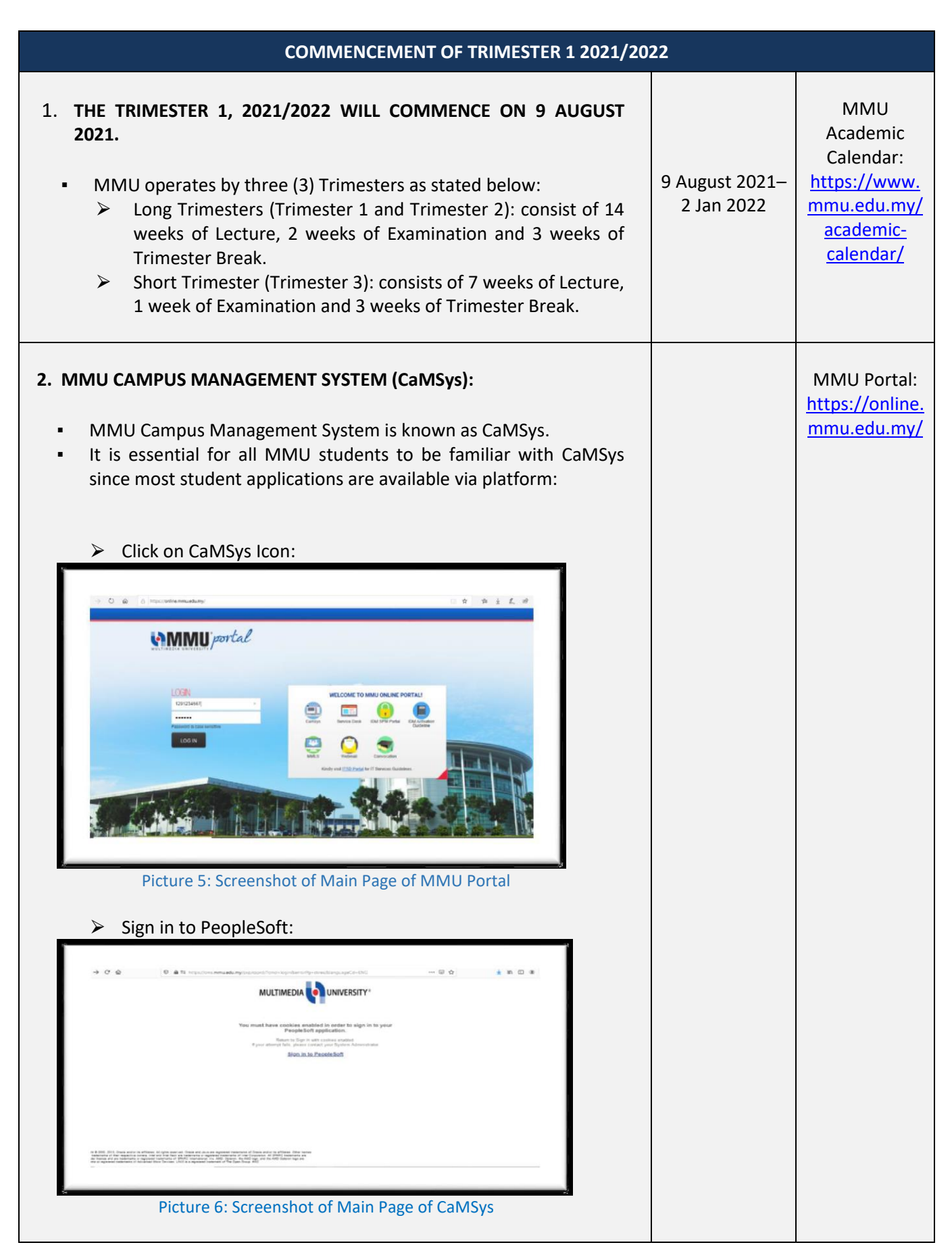

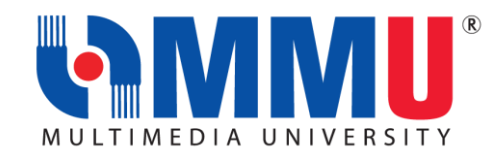

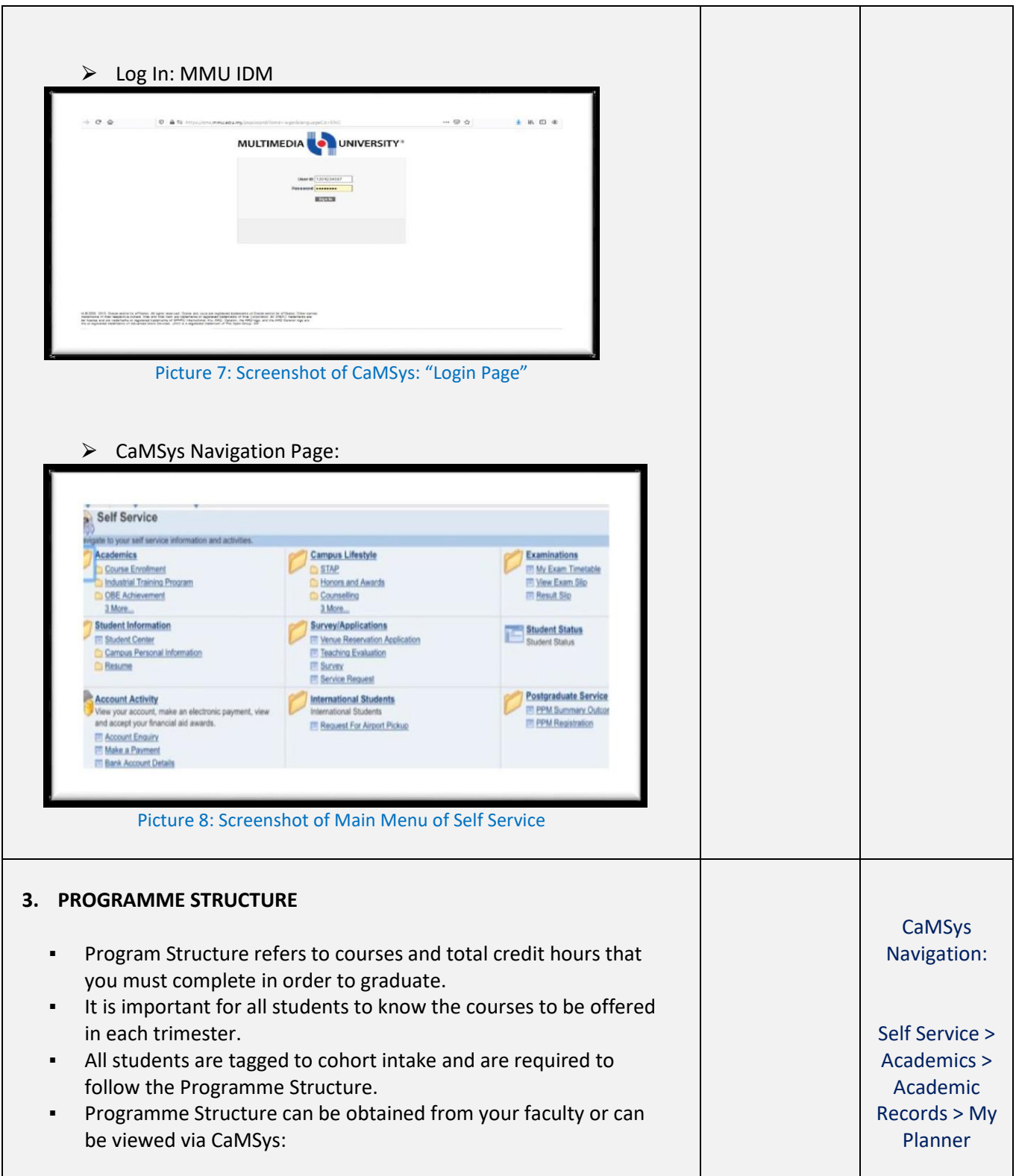

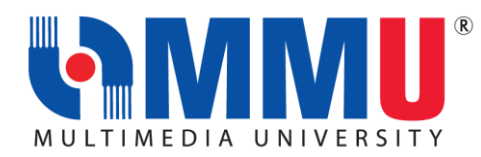

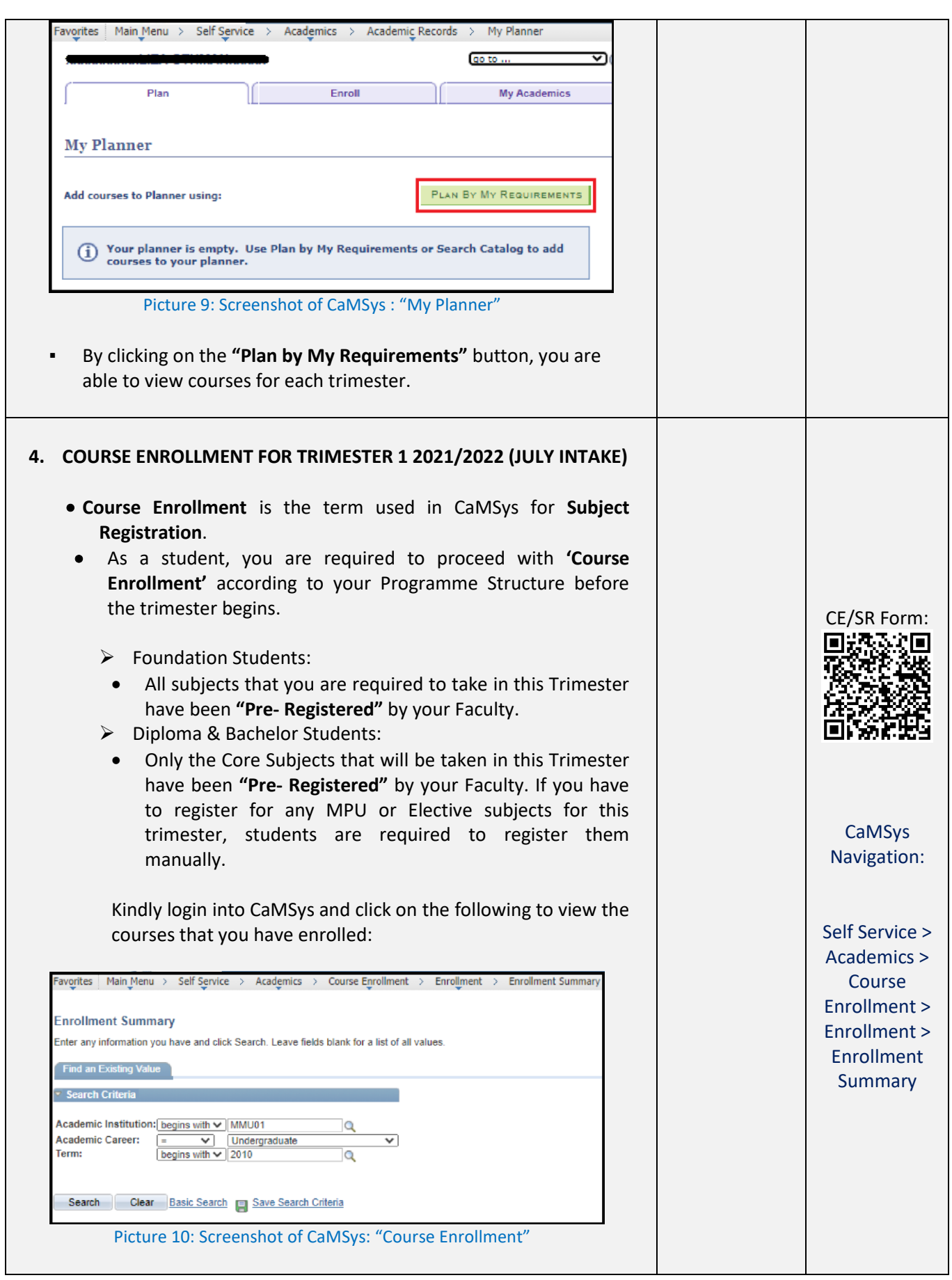

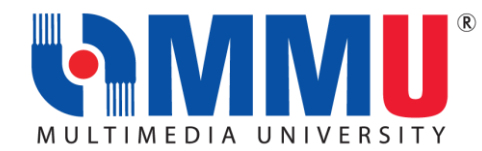

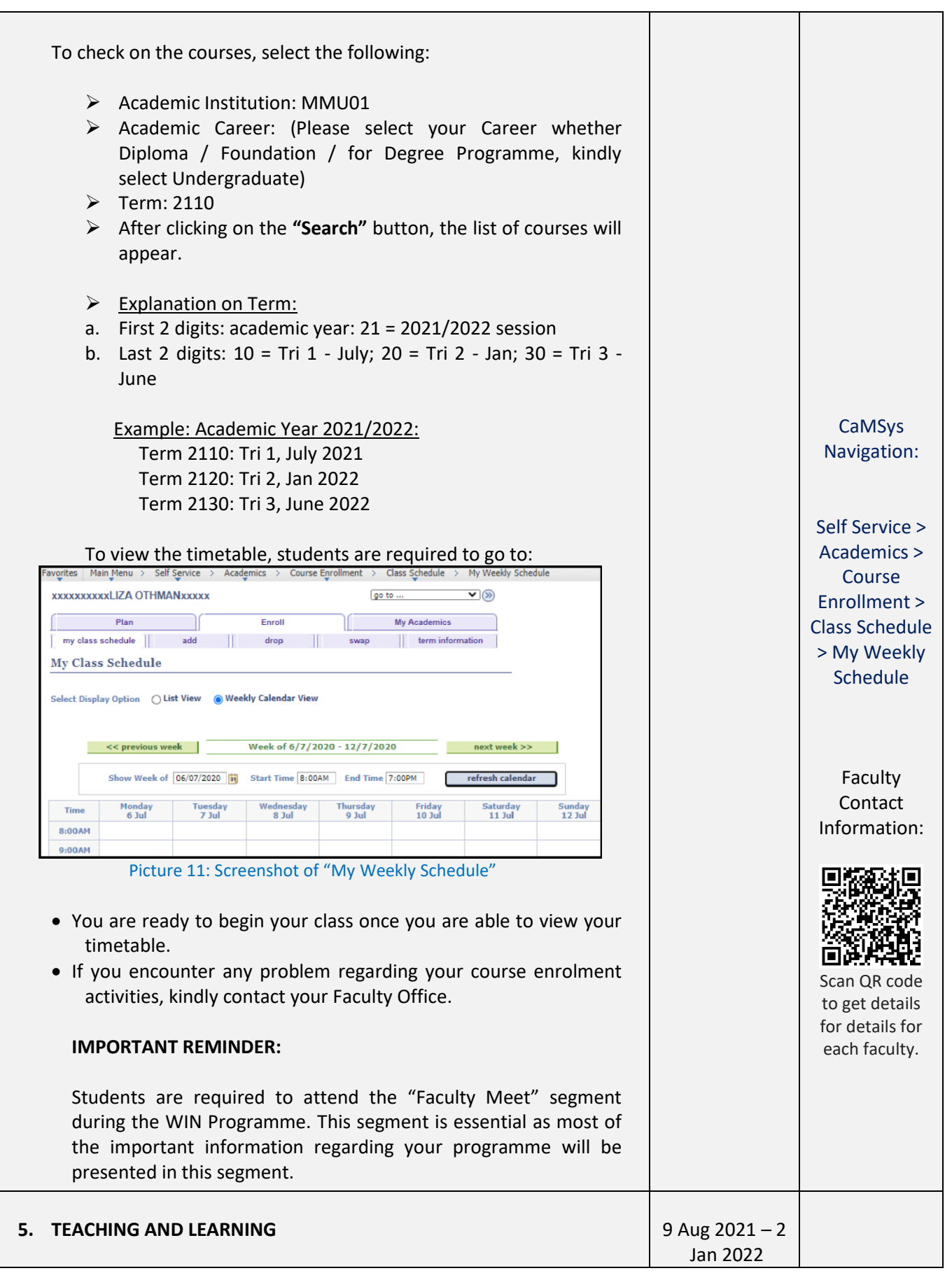

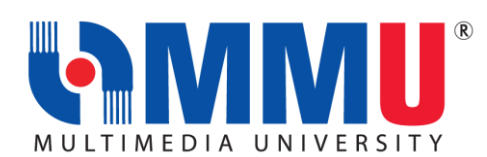

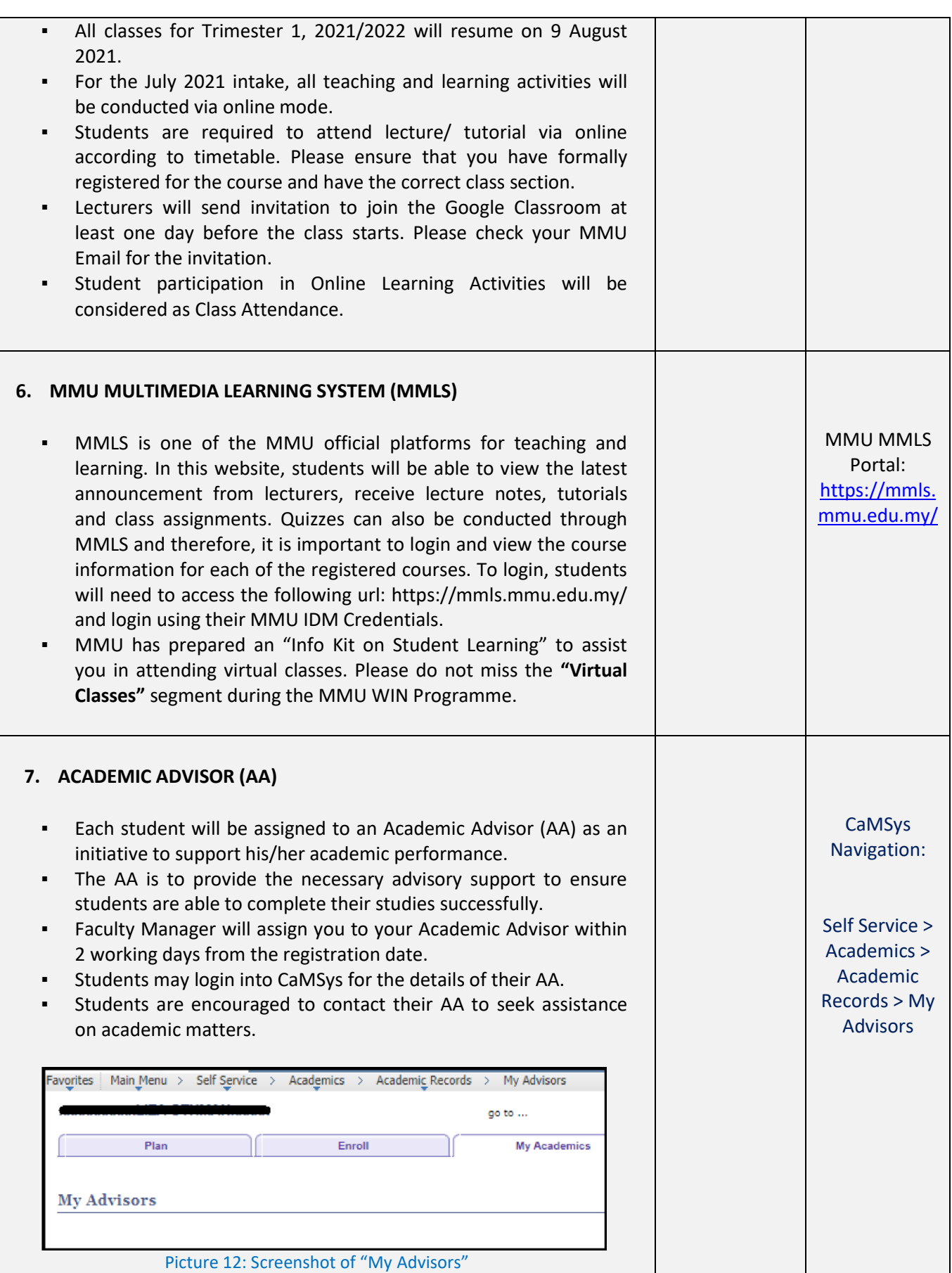

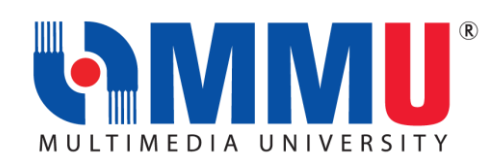

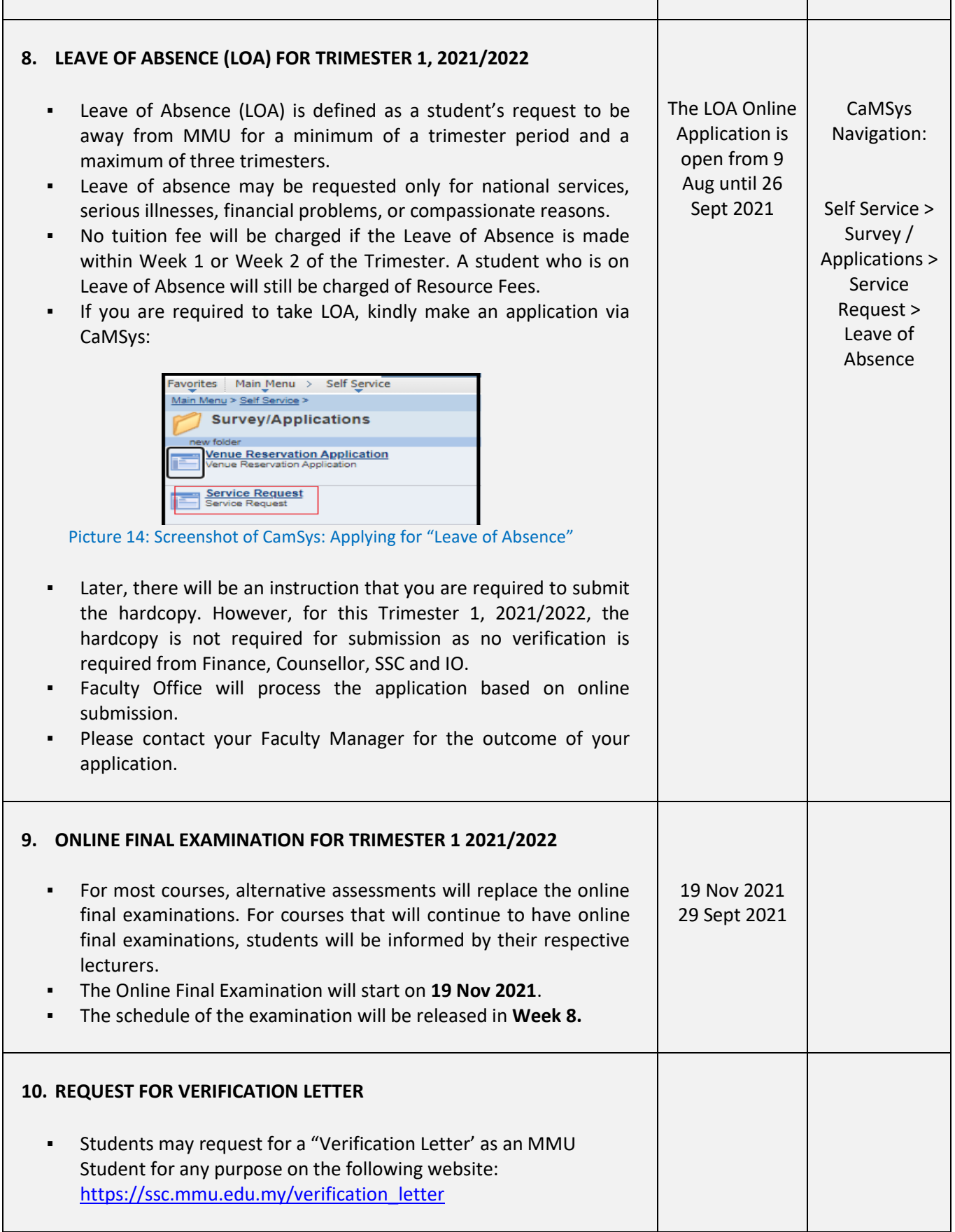

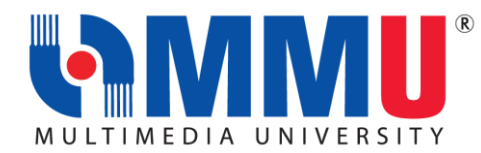

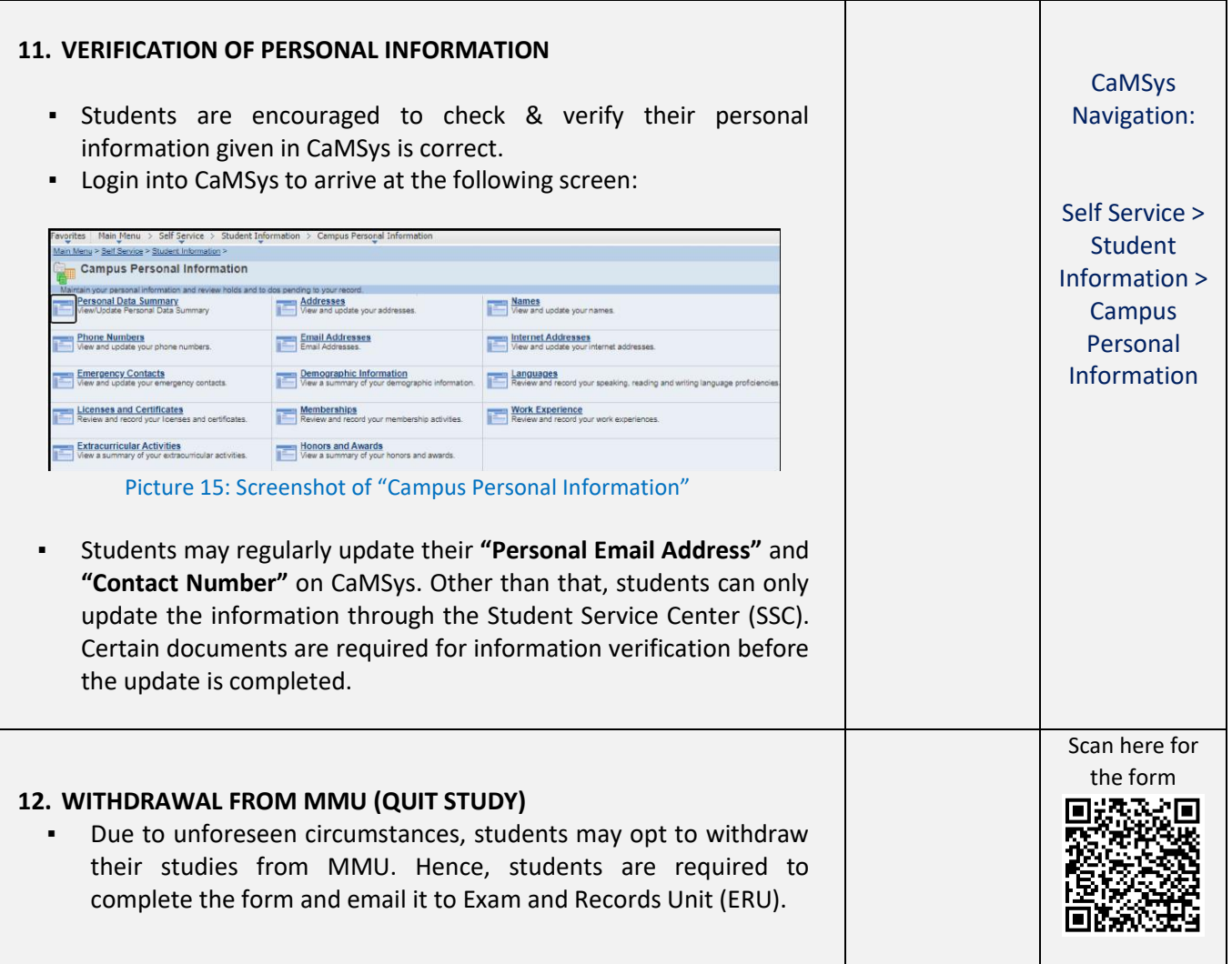

If you need any assistance, our officers are always ready to help you. You may reach them via the contacts below:

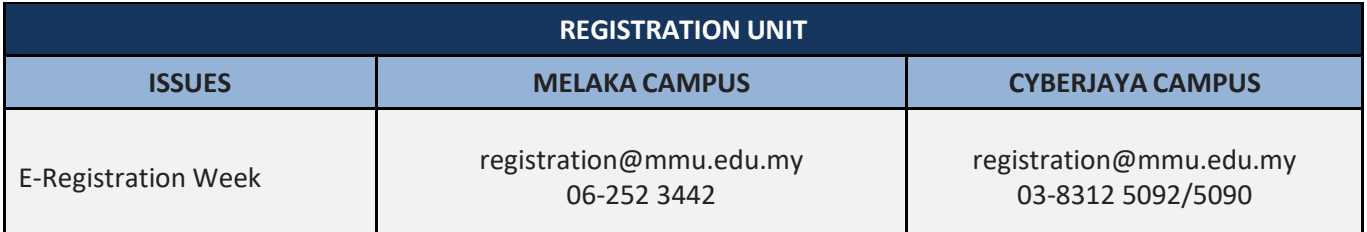

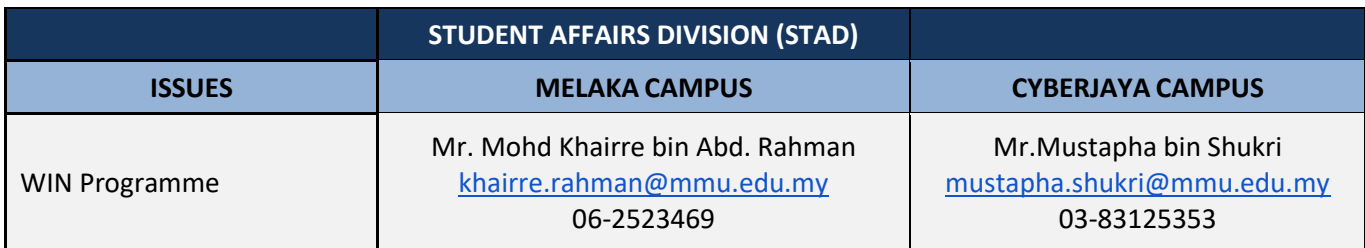

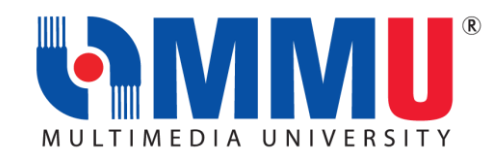

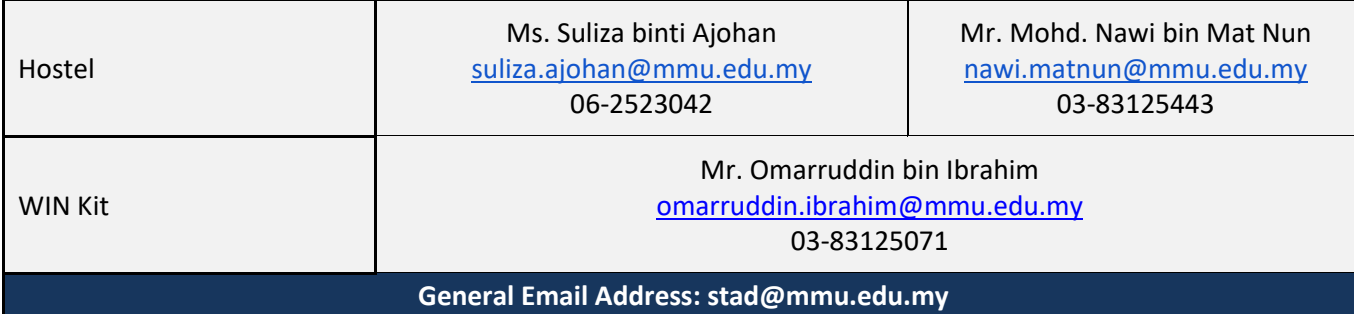

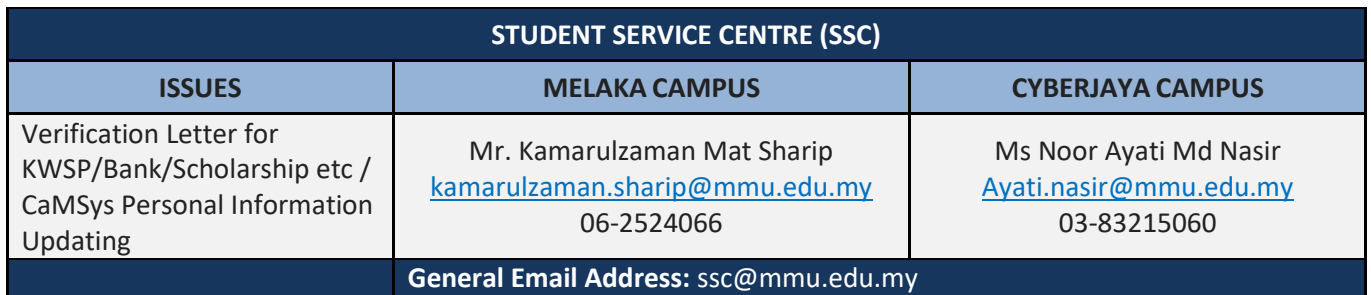

## **FACULTIES:**

**Issues on Course Enrollment, Credit Transfer, Leave of Absence, Academic Advisor, Programme Structure and All Matters Related to Academic.**

## **FACULTIES Issues on Course Enrollment, Credit Transfer, Leave of Absence, Academic Advisor, Programme Structure and All Matters Related to Academic**

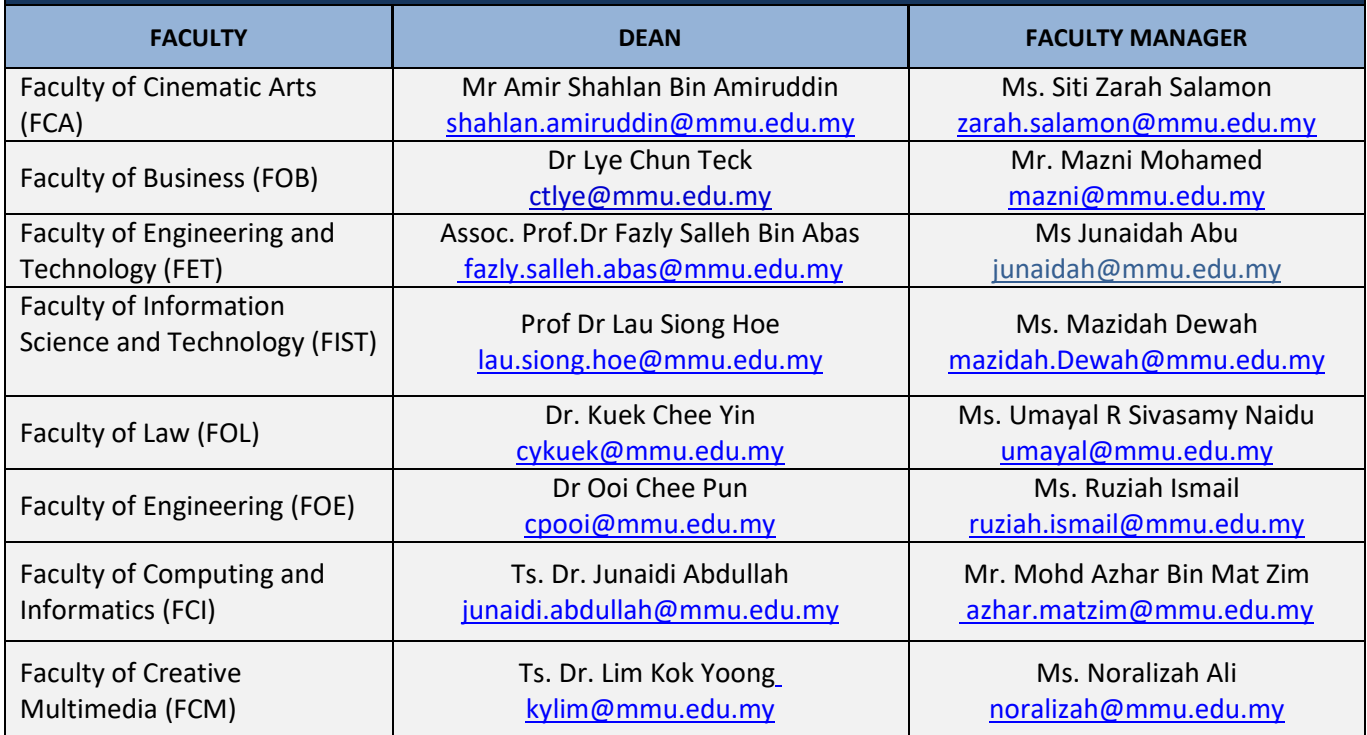

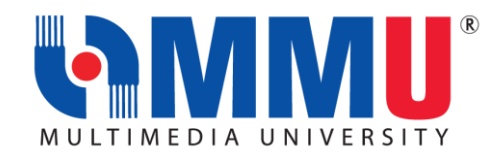

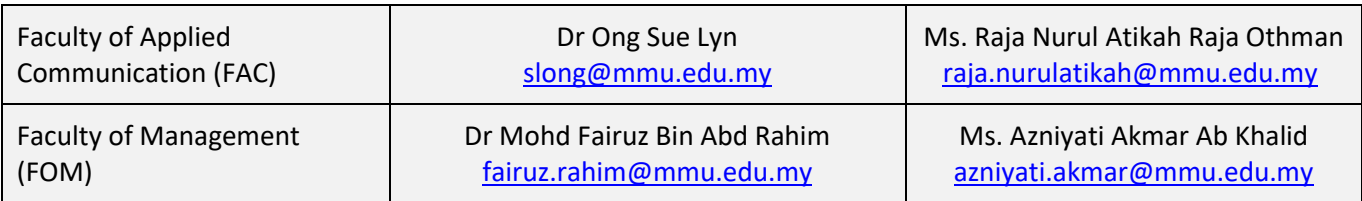

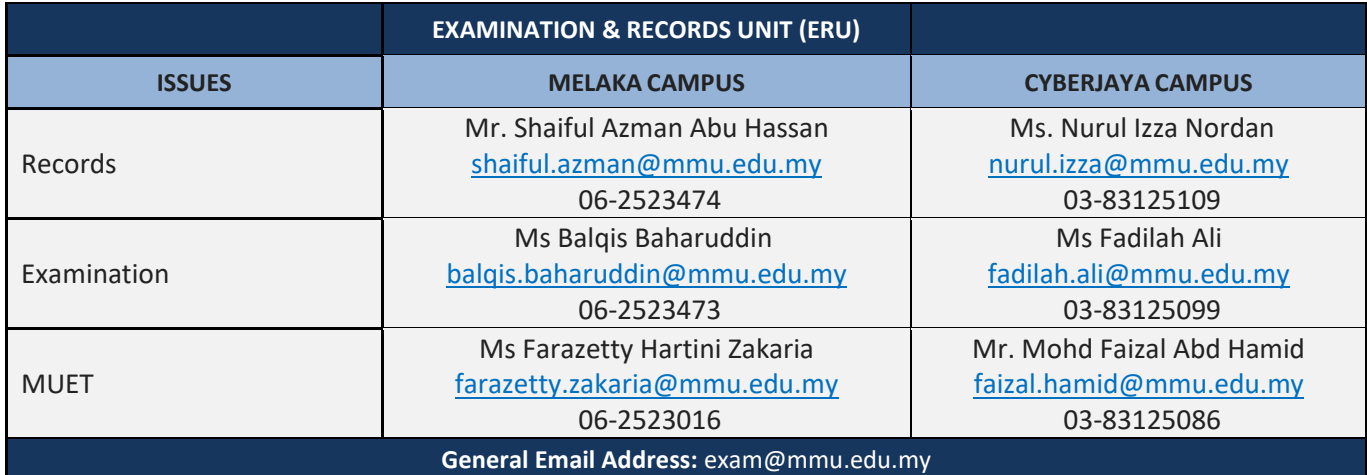

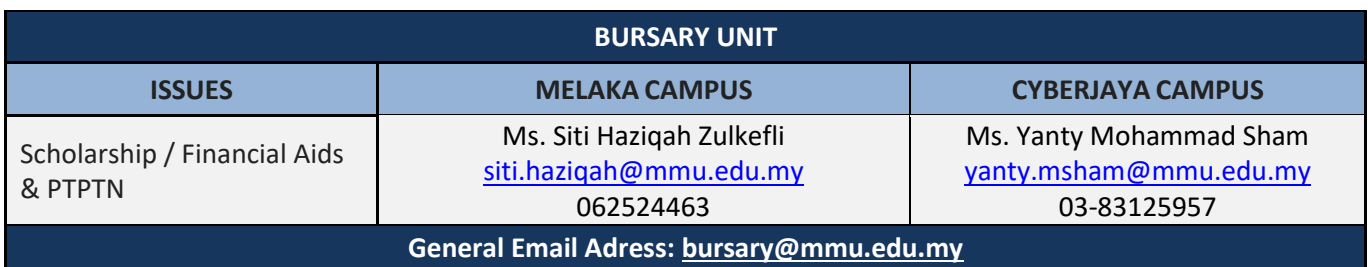

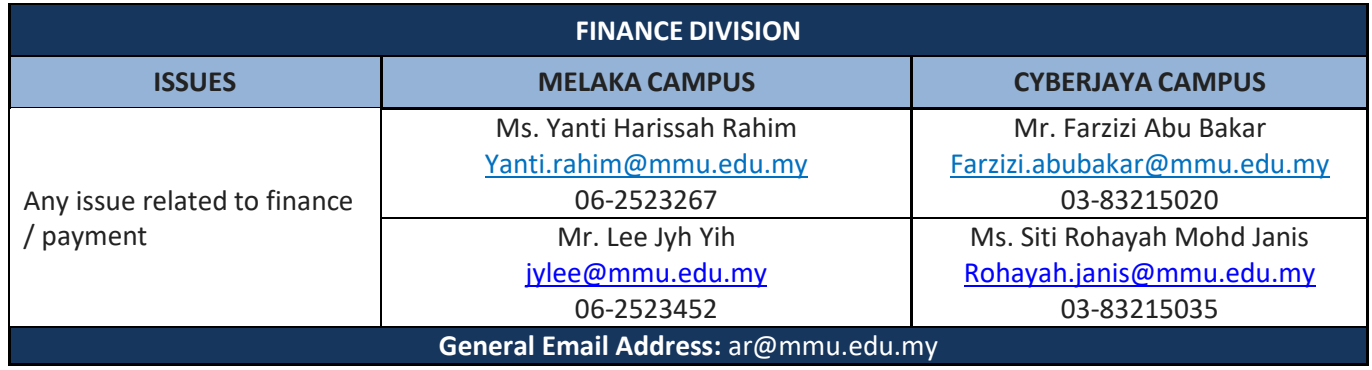

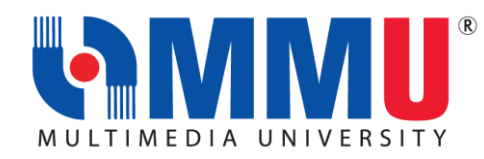

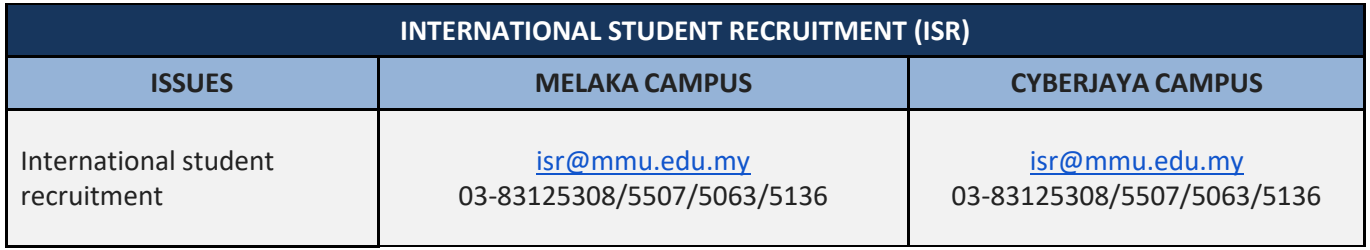

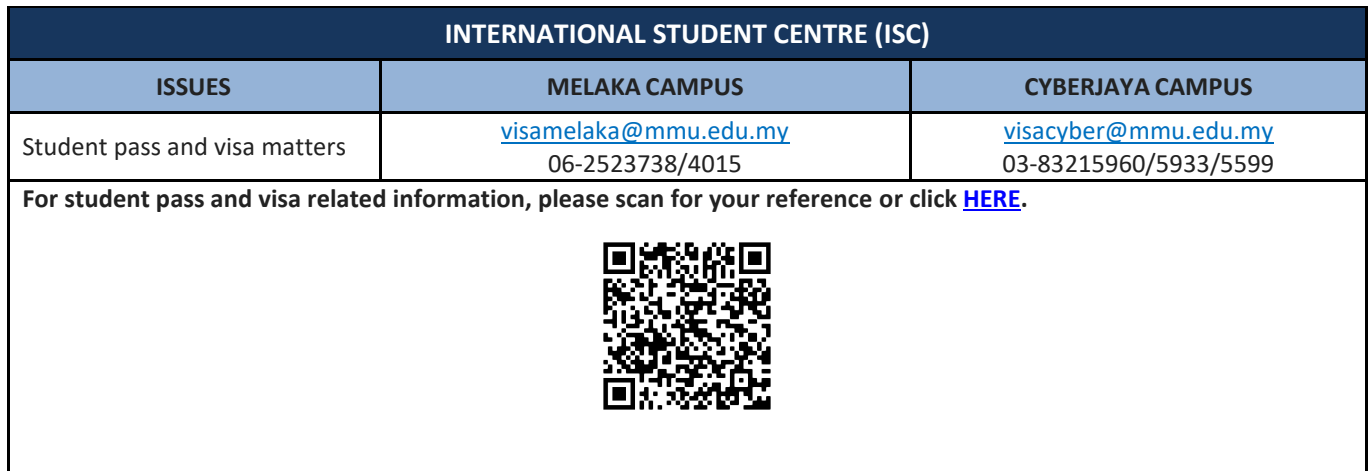

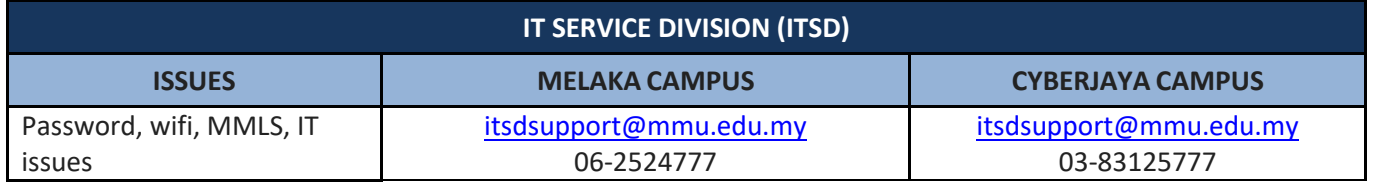